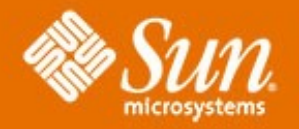

# **Virtualisation**

●

●**Bernard PIERRÉ** ●**Architecte** 

●**Sun Microsystems Strasbourg**

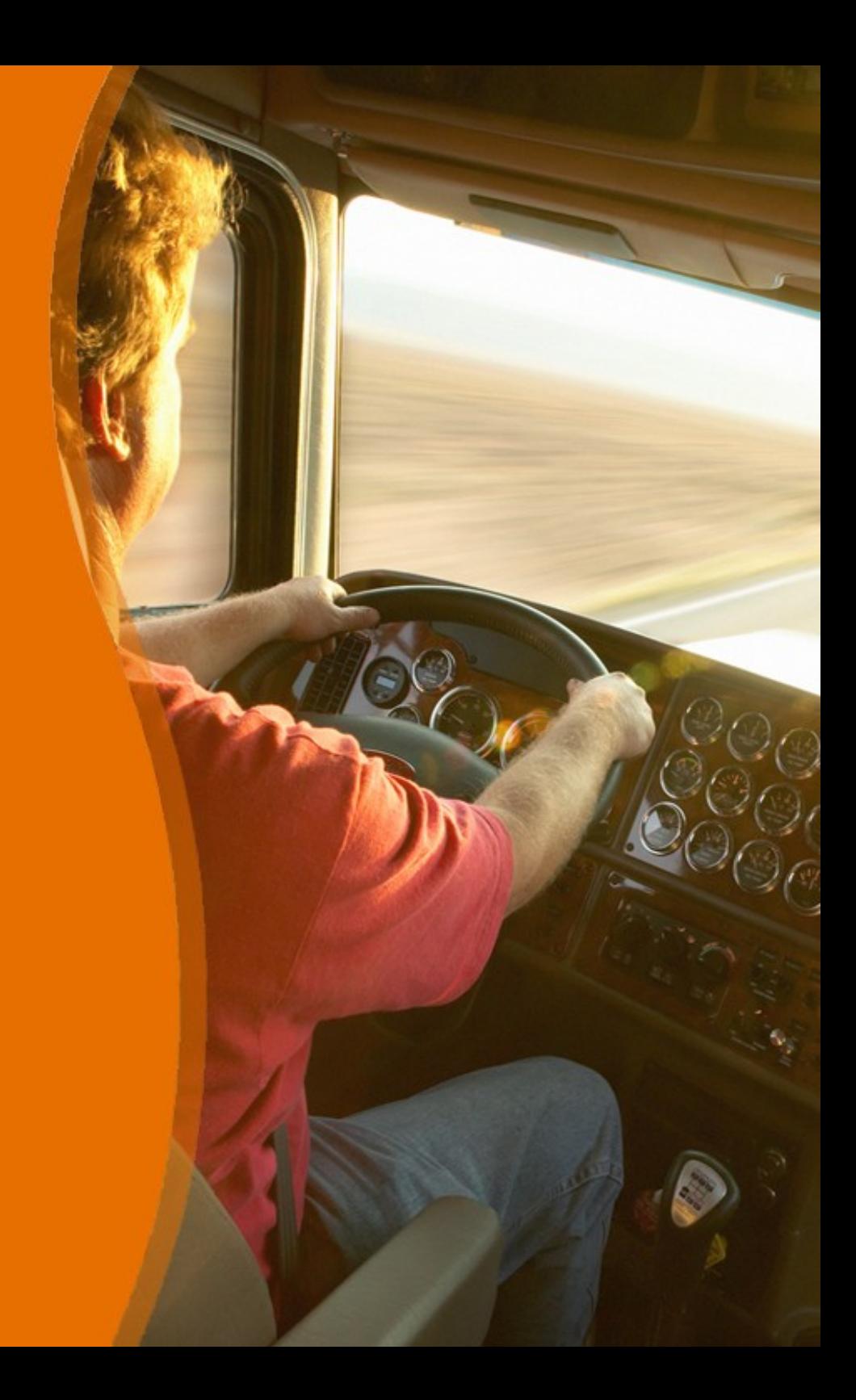

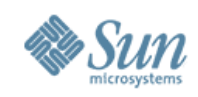

# **Agenda**

### • Partie 1 : Virtualisation Sun Microsystems

- > Quelques définitions
- > Exemples d'environnements virtualisés
- Pause
- Partie 2 : Virtualisation Système

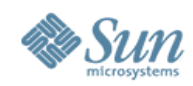

# **Monde virtuel**

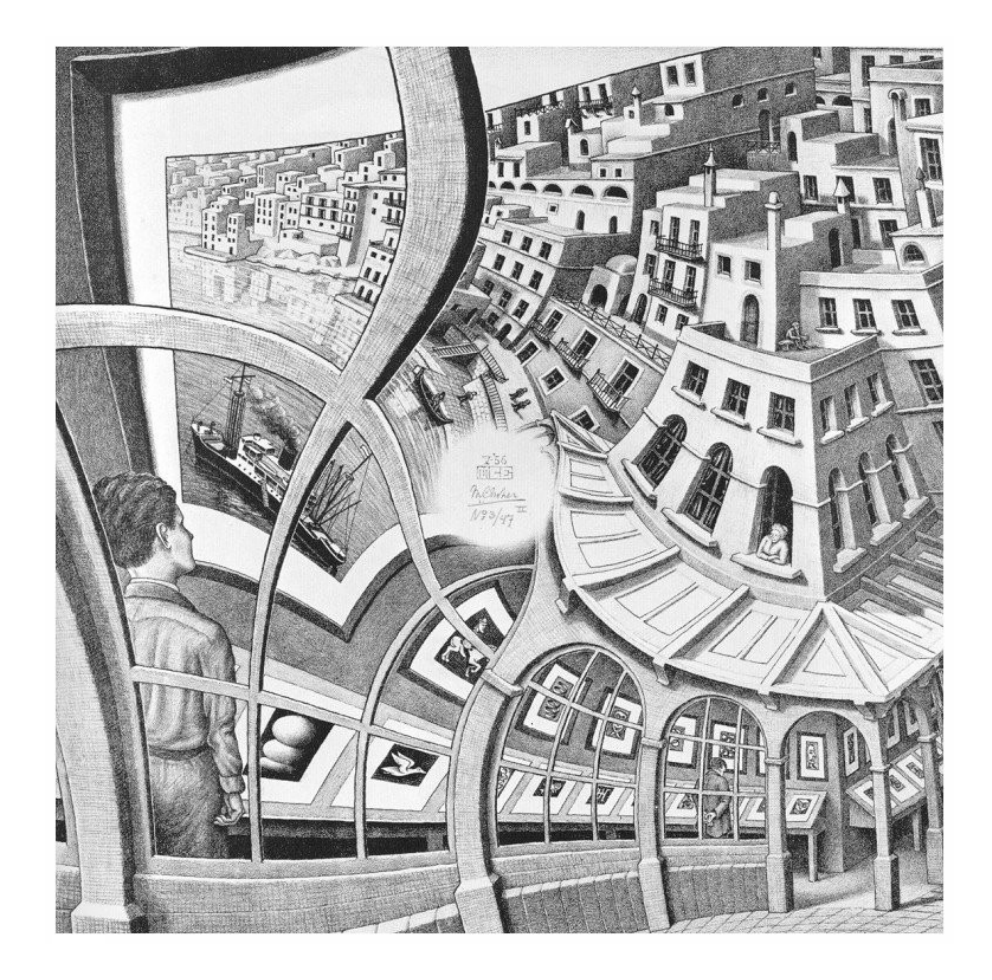

Ne prenez pas vos absences de désir pour des virtualités...

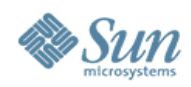

# **Virtualisation : définition**

# •Définition

> Il s'agit d'offrir des niveaux d'abstraction permettant à des composants logiciels de s'affranchir de la dépendance aux composants matériels.

### Quelques exemples

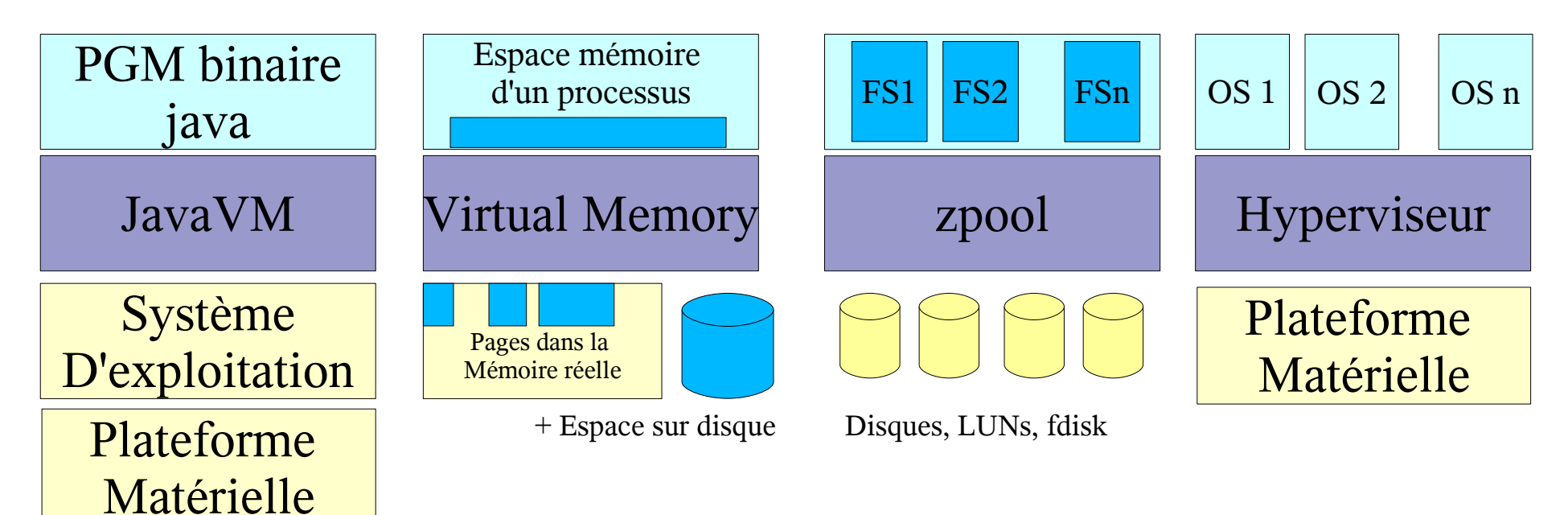

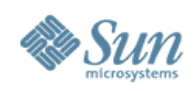

# **Virtualisation : pour quoi faire ?**

•Améliorer le Retour sur investissement

- > Augmenter le taux d'utilisation des systèmes
- > Utiliser de façon optimale les ressources
- > Diminuer les coûts de gestion du système
- •Augmenter la flexibilité
	- > Système d'information bouge et doit s'adapter en permanence
	- > Datacenter agile, pool de ressources banalisées, provisionnables
- •Améliorer le niveau de service
	- > Déployer facilement de nouveaux services
	- > Adapter les ressouces aux besoins de façon dynamique

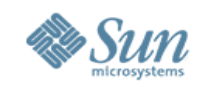

# **Innovations Sun et virtualisation**

#### **A History of Innovation in Virtualization...**

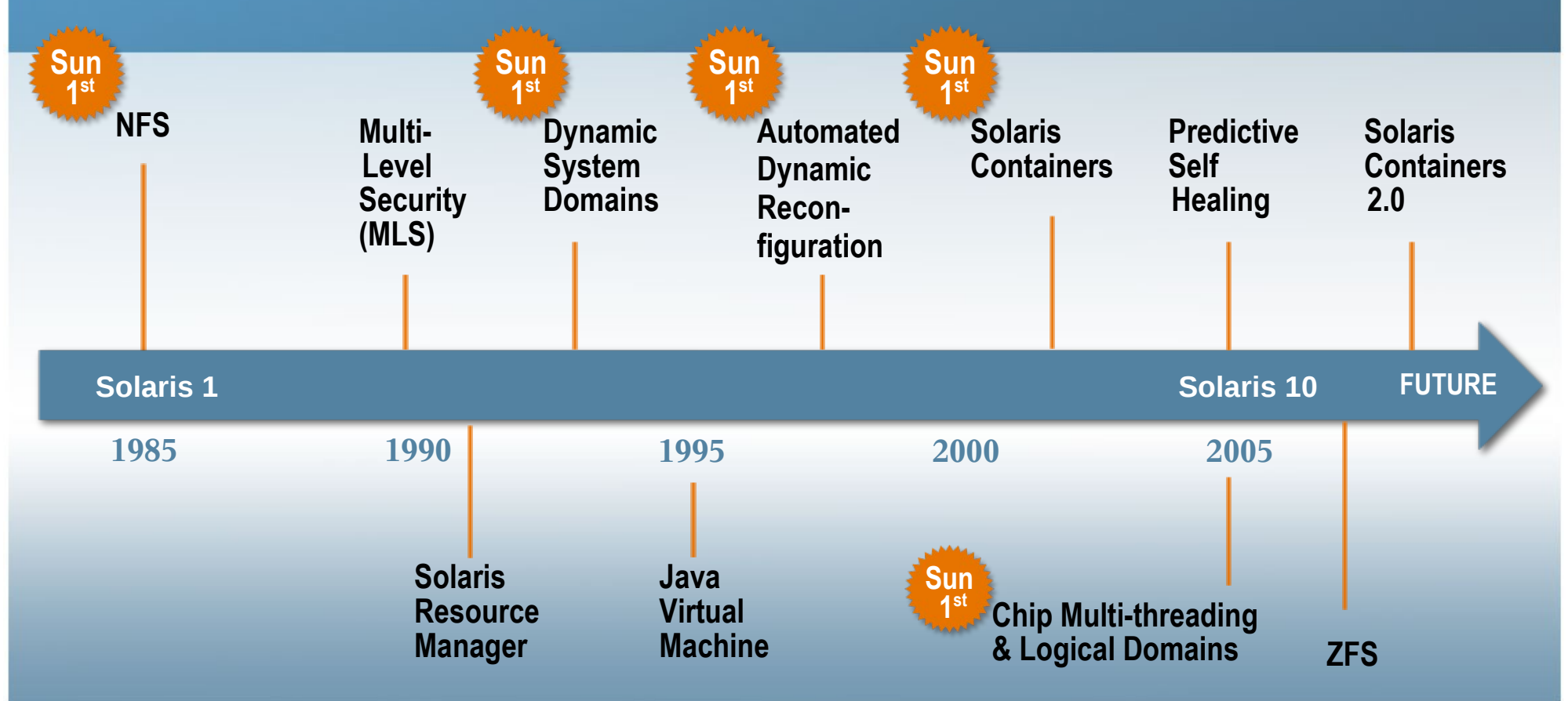

**From Solaris 1 through Solaris 10.**

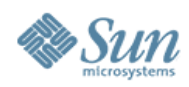

# **Virtualisation : périmètre**

•Périmètre >De quels éléments du système d'information parle-t-on ? Exemples

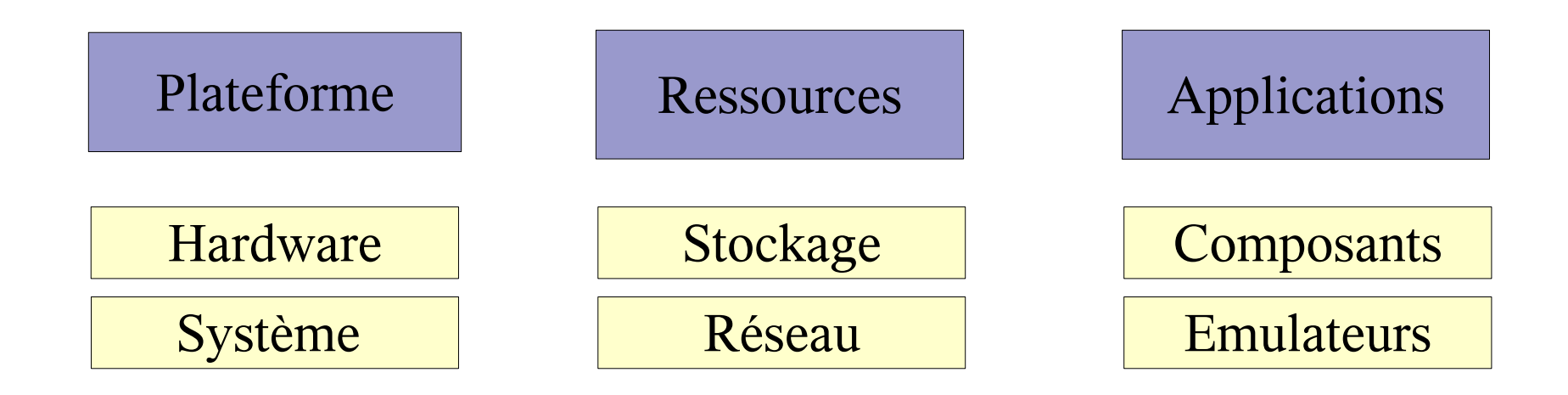

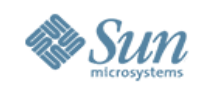

### **Virtualisation à tous les étages Ensemble de techniques : du HW aux services composites**

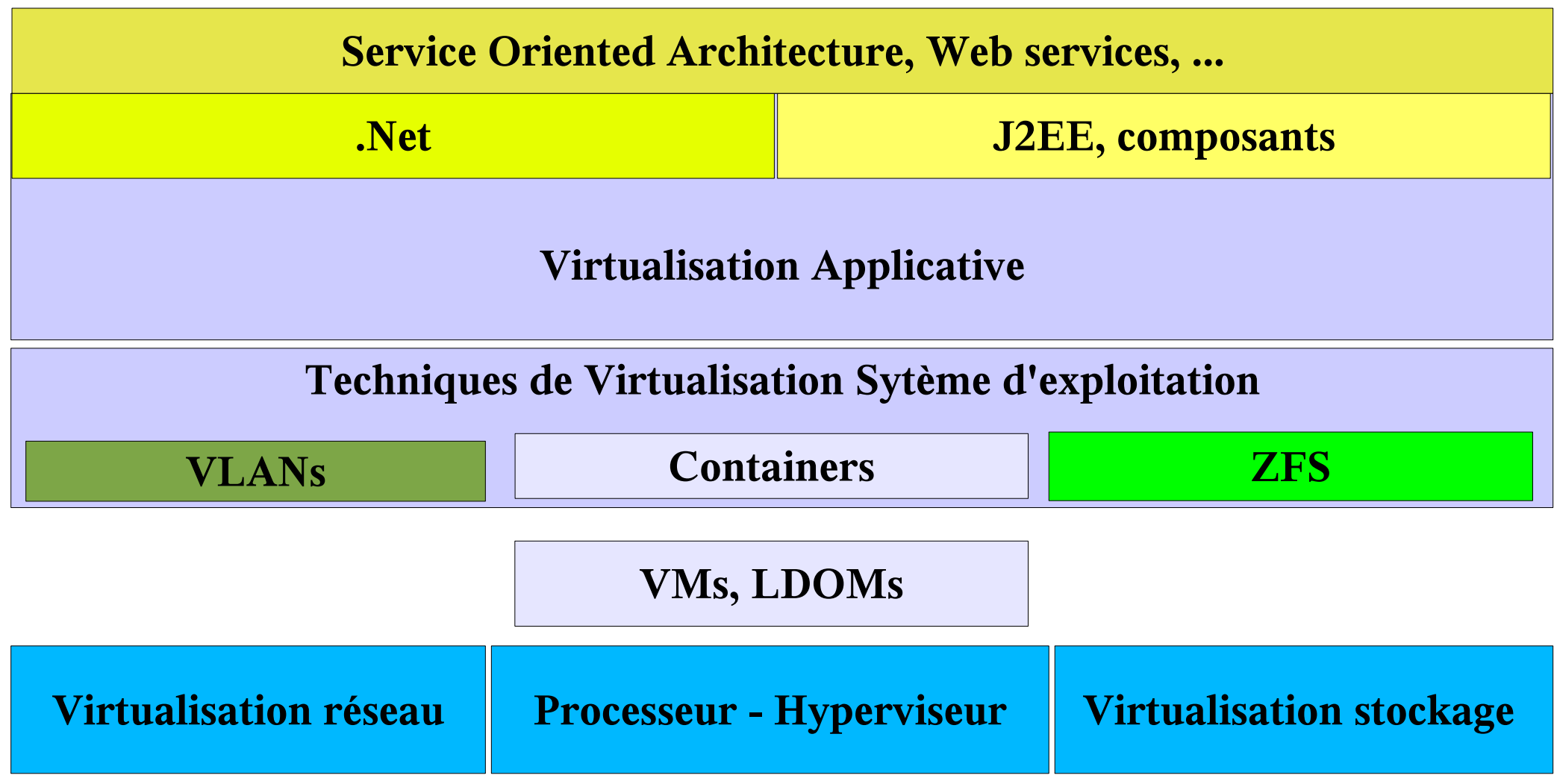

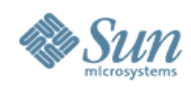

# **Virtualisation par aggrégation**

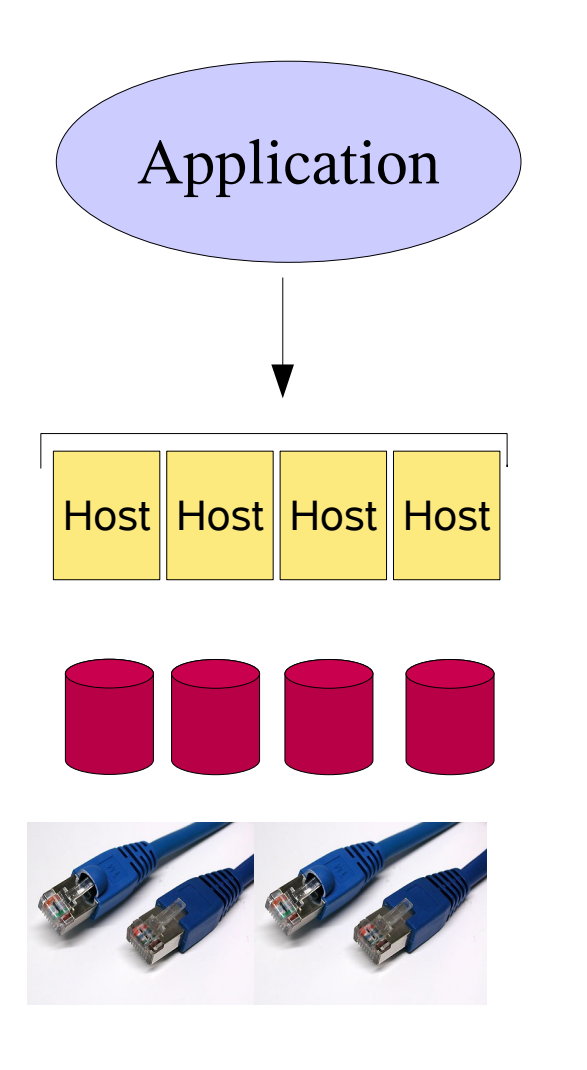

**•Agrégation** 

>Gérer un ensemble de serveurs, ressources E/S comme un pool de ressource cohérent

### •Virtualisation

>répartition optimisée des tâches, données, flux de façon transparente sur les ressources disponibles

### •Exemples

- >Clusters, grilles
- >Stockage virtualisé

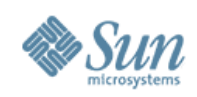

# **Motivations de l'agrégation**

•Augmenter les taux de disponibilité

- > Continuité de service
- > Tolérance aux pannes et aux risques environnementaux
- > Equilibrage de charge
- •Mettre à disposition de la puissance à moindre coût
	- > Redondant Array of Inexpensive Systems
	- > Grille = Redondant Array of Inexpensive Servers

•Standardiser les environnements de production

- > Le cluster comme un "pool" de ressources banalisées
- > Provisionning des environnements sur les ressources disponibles

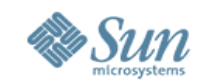

### **Lustre : architecture**

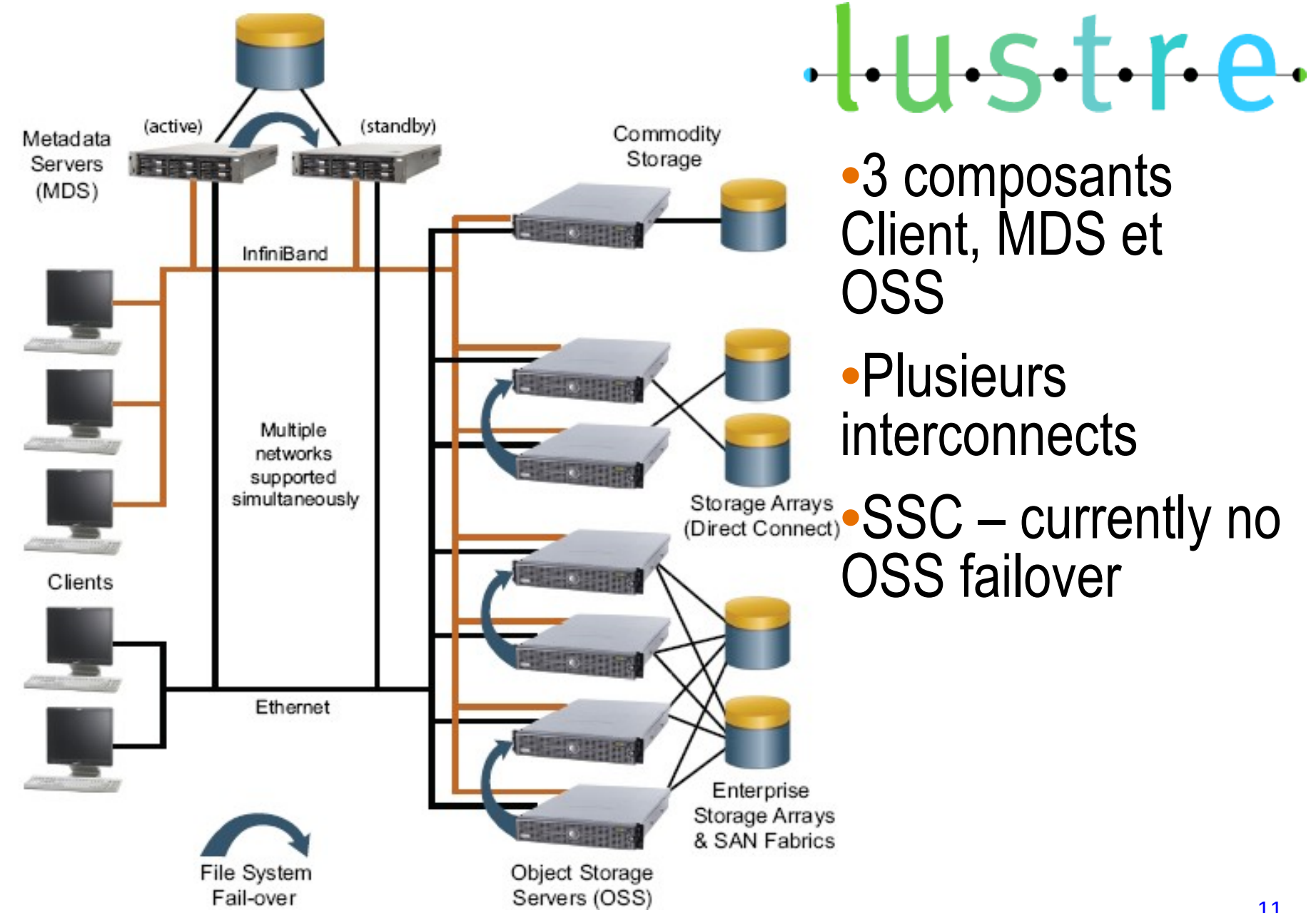

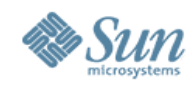

# **MySQL Replication – Scale-Out**

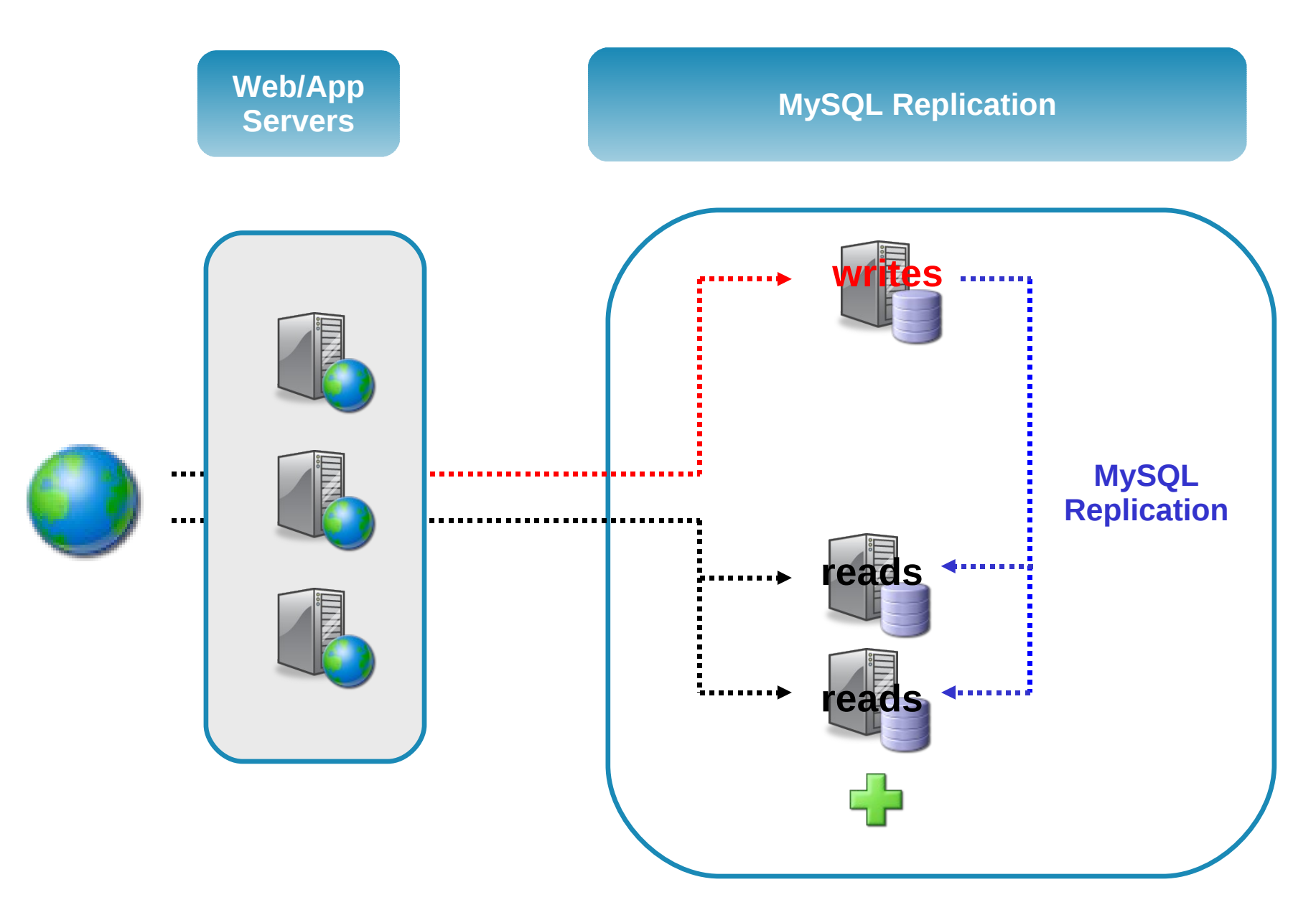

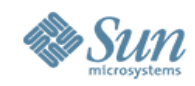

# **Environnement MySQL et Virtualisation**

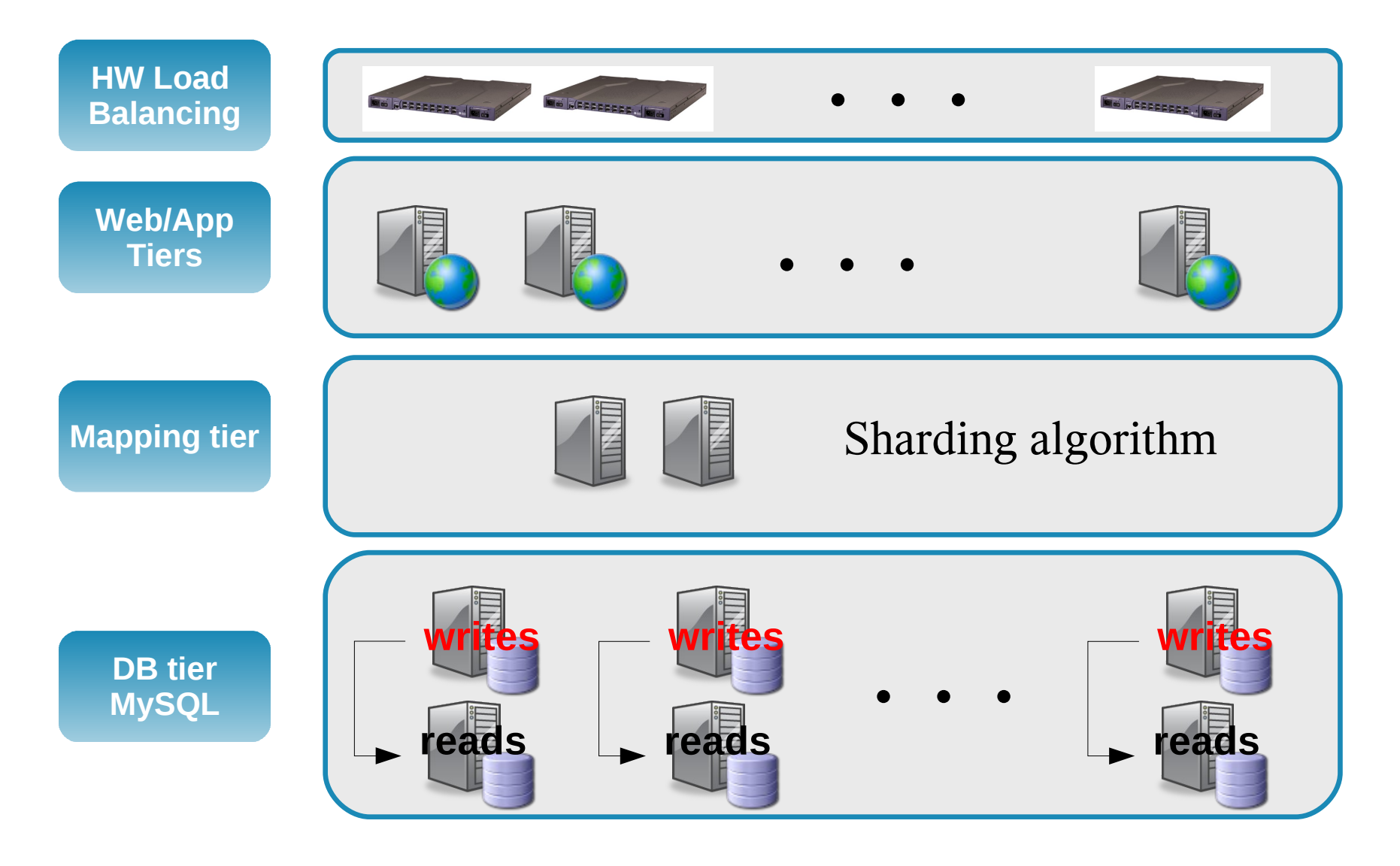

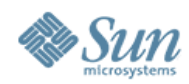

### **Stockage virtualisé**

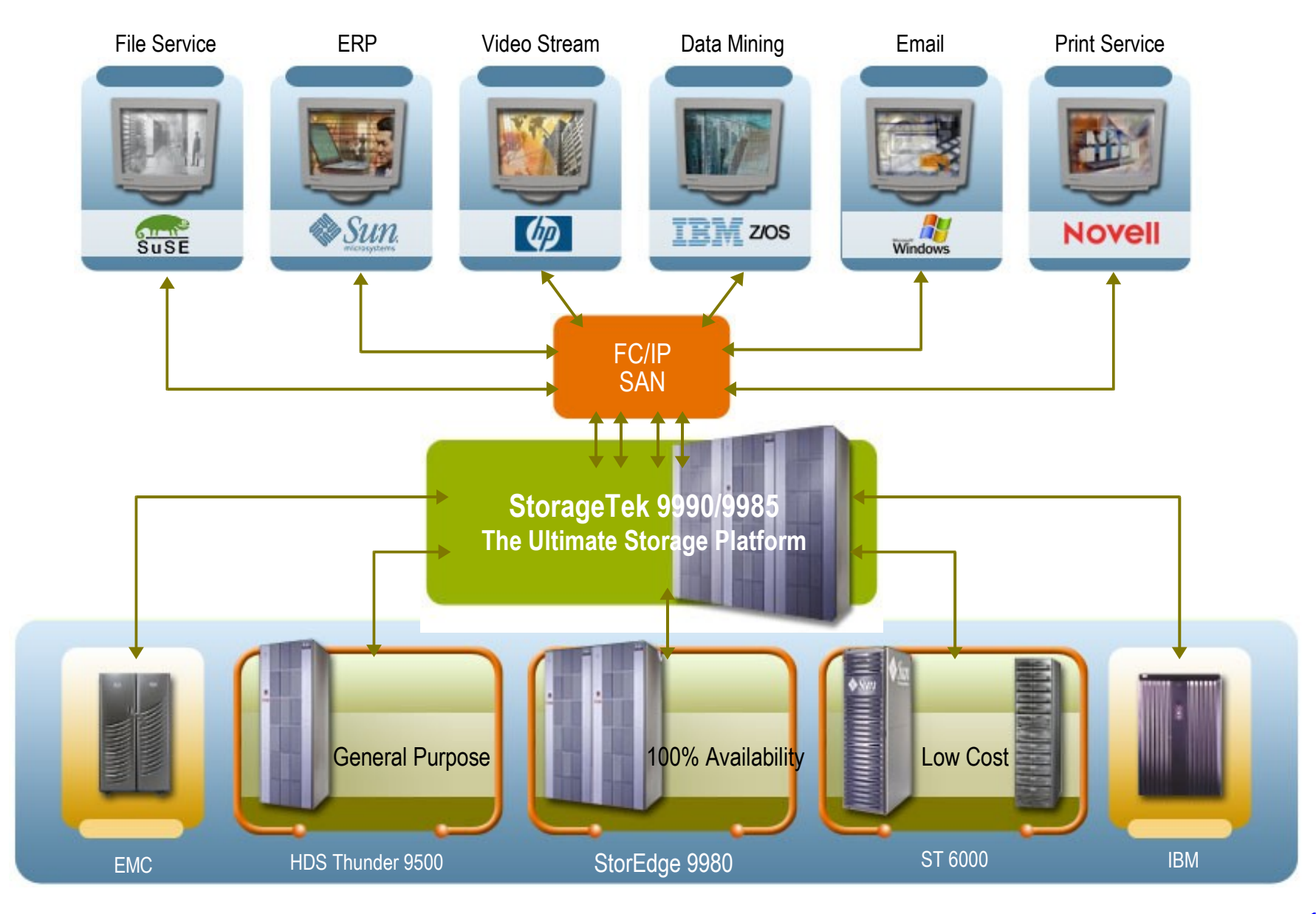

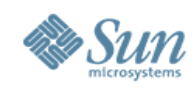

# **Virtualisation par partitionnement**

### •Partitionnement

> Partager les ressources matérielles d'un serveur entre plusieurs besoins applicatifs

## •Virtualisation

> Donner l'impression à l'application qu'elle dispose des ressources d'un environnement dédié

### •Exemples

- > Virtualisation OS ou Vms
- > Stockage virtualisé

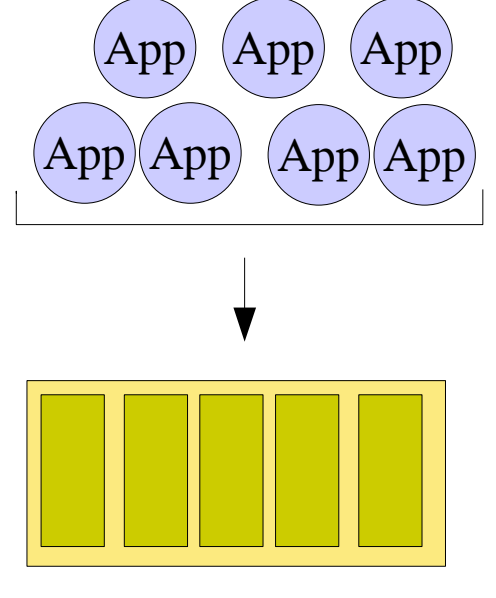

### Partitionnement

Comment partager les ressources d'un serveur, stockage, réseau, .. entre plusieurs applications

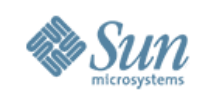

# **Motivations du partitionnement**

### •Tenir compte des tendances

- > Offre de systèmes de plus de plus performants et fiables sous encombrement réduit.
- > Technologies de virtualisation de plus en plus matures
- > Evolutions fréquentes et rapide des applications induisant des besoins d'environnements de test, etc..

### •Réduire les coûts

- > Meilleure utilisation moyenne des ressources disponibles (souvent inférieure à 15%) en les regroupant
- > Consolider pour gérer moins de serveurs
- > Eco-responsabilité et gains énergie/espace

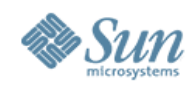

# **Types de virtualisation « serveurs »**

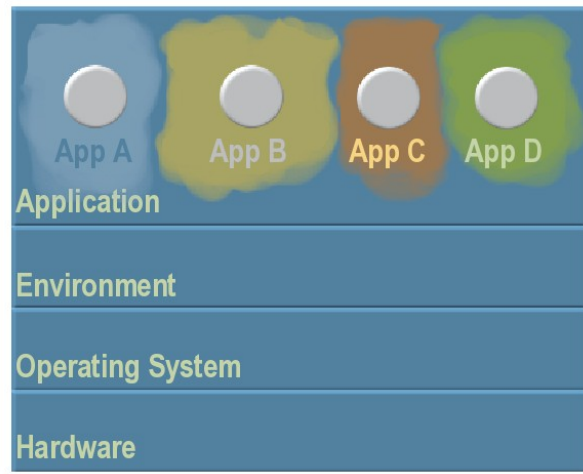

#### Gestion ressources Virtualisation OS

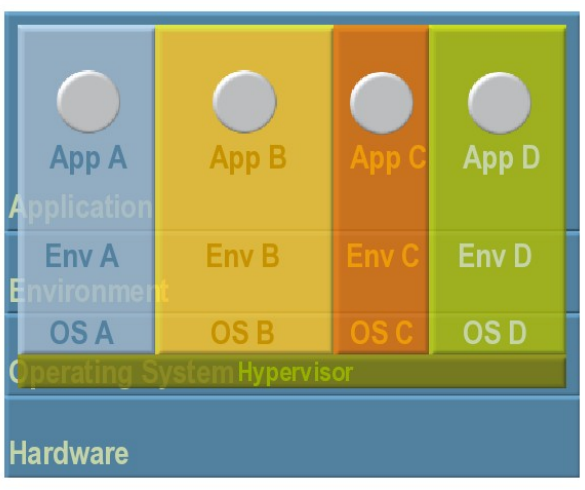

Machines Virtuelles **Partitions matérielles** 

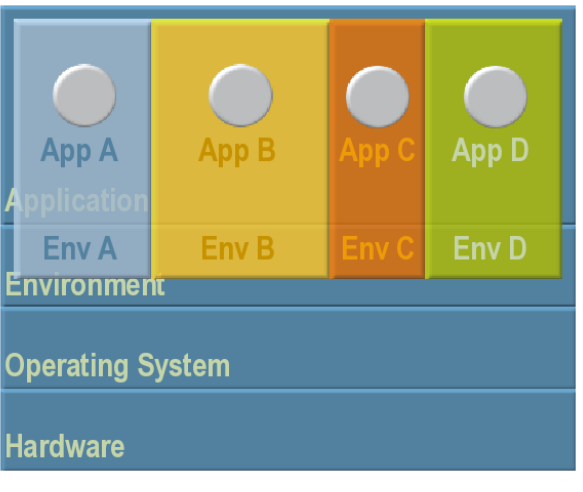

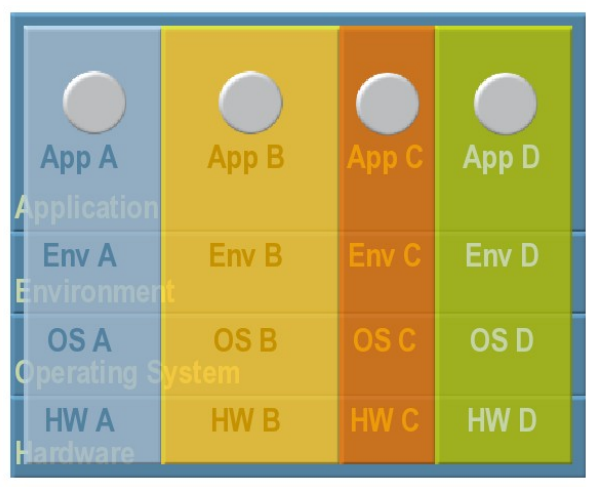

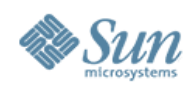

# **Domaines de stockage**

- Définir des pools de stockage avec des caractéristiques liées aux contraintes applicatives (performance, disponibilité)
- Affecter de la volumétrie aux applications en fonction de la typologie de charge
- Améliorer le retour sur investissement en consolidant plusieurs besoins sur une même **architecture**
- Faire coexister harmonieusement les données des applications

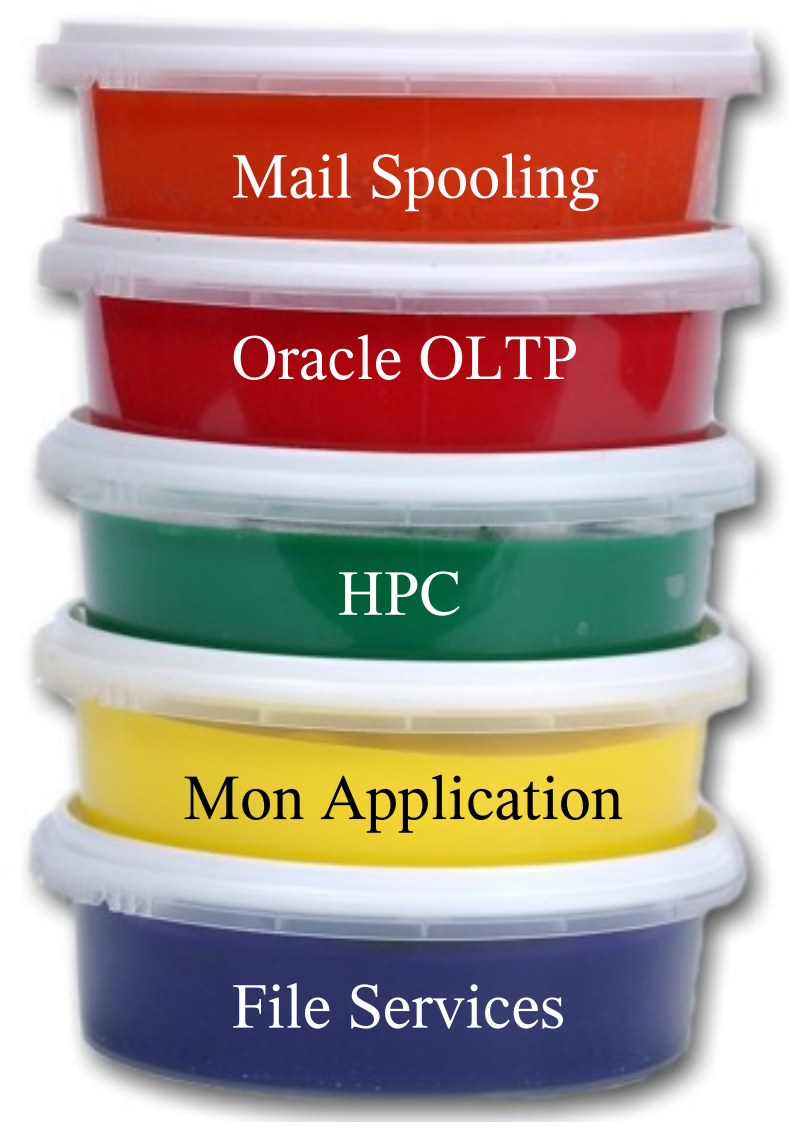

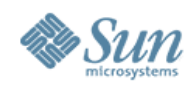

# **Virtualisation réseau**

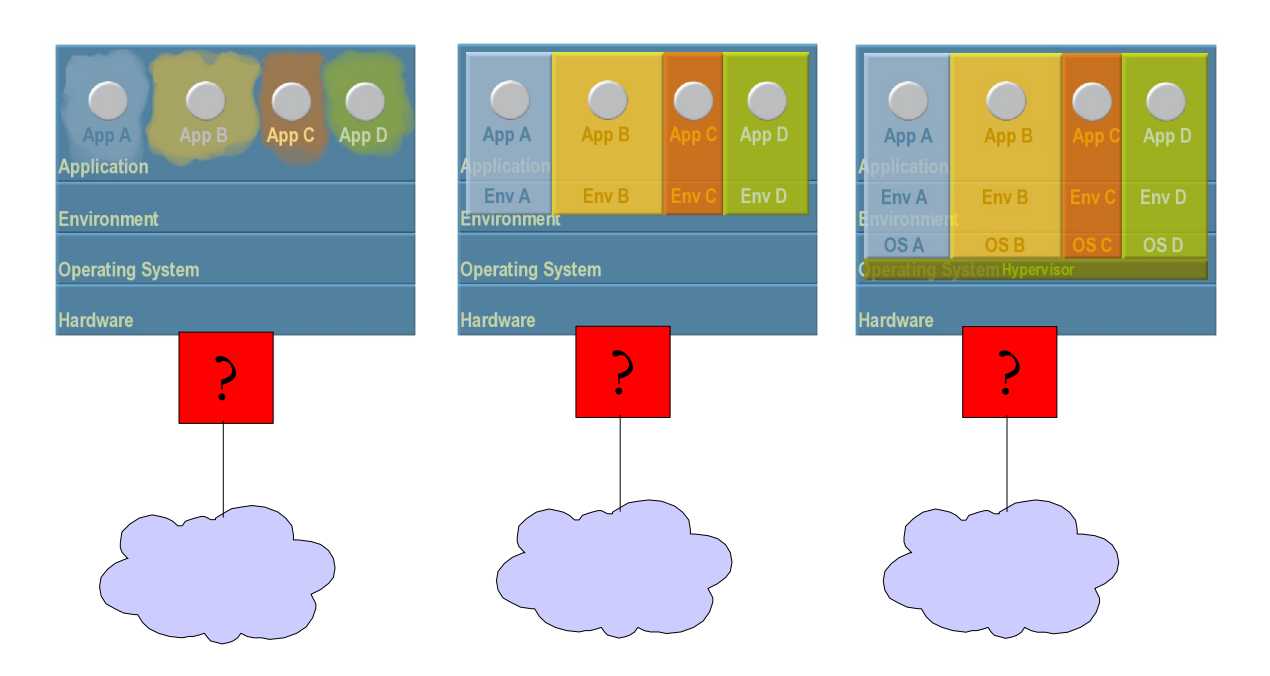

Plusieurs techniques de virtualisation des serveurs

QUID de la virtualisation des interfaces réseau ?

#### Comment :

Partager des interfaces haut débit (10Gbps Eth)

Isoler des flux provenant des différents domaines, zones, lames,containers...

Gérer la bande passante sans dégradation de performance

etc...

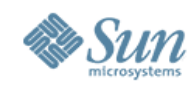

# **Conclusion : la virtualisation c'est...**

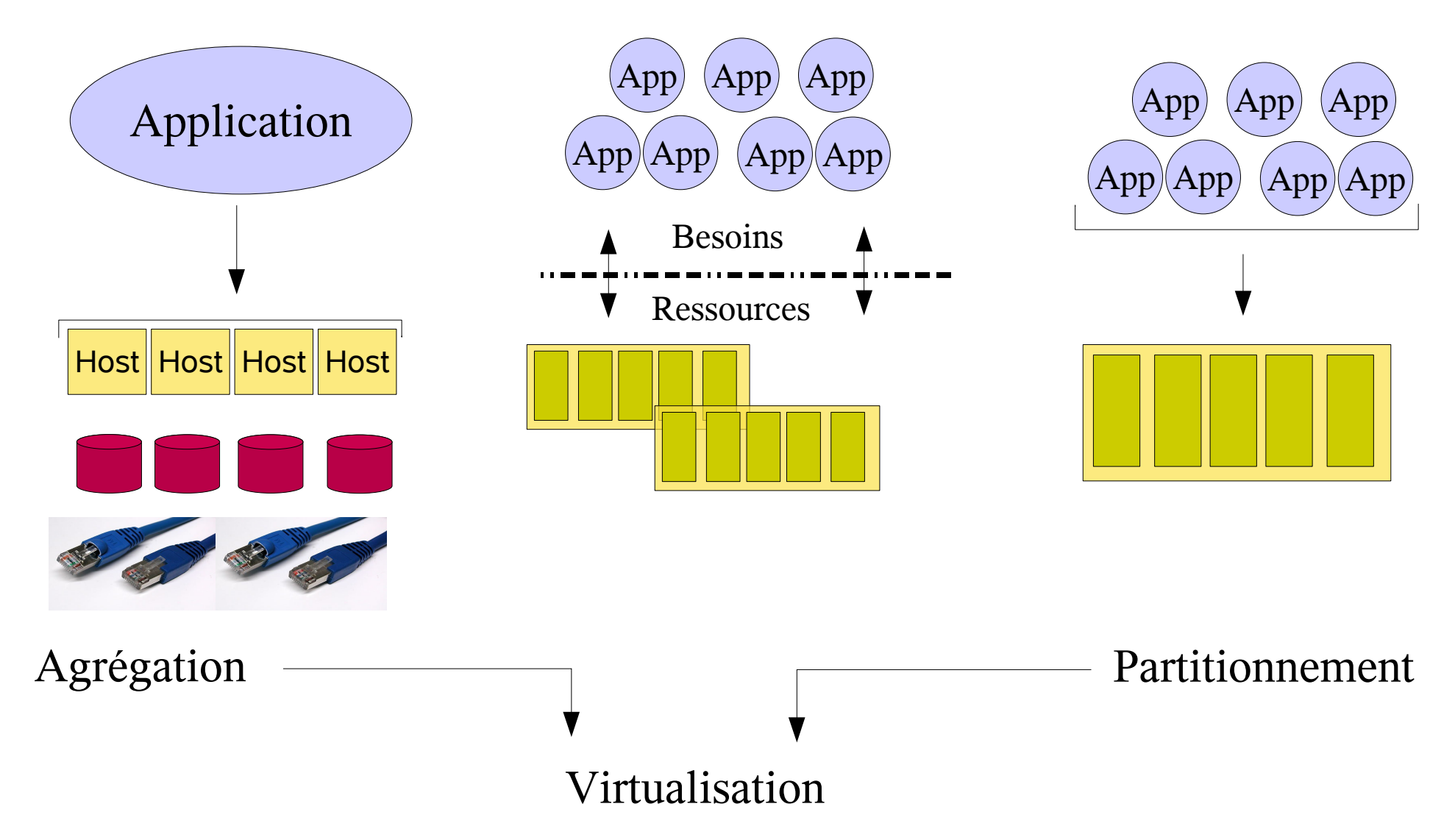

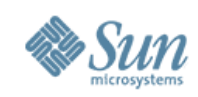

# **Motivations de la virtualisation**

### •Celles de l'agrégation

- > Datacenter comme un pool de ressources
- > Ajustement souple de la puissance disponible
- > Redondances pour haute disponibilité

### •Celles du partitionnement

- > Consolidation en maintenant une isolation
- > Réduction drastique des coûts et de la complexité

### •Souplesse et facilité d'administration en plus

- > Provisionning, réaffectaion de ressources banalisées
- > Rupture lien de dépendance avec Hardware
- > Nouveaux modes de gestion disponibilité

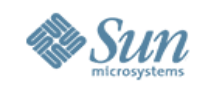

### **ZFS : Virtualisation système de fichiers Découplage du stockage physique et du nommage**

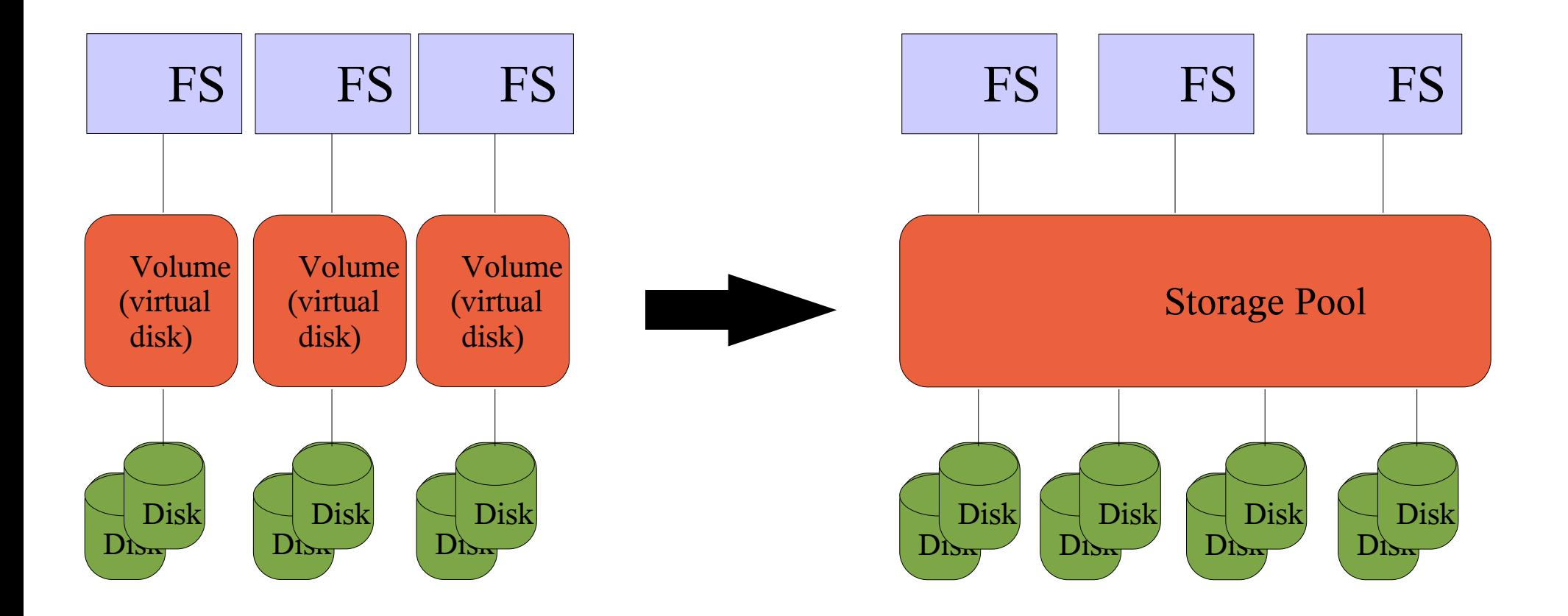

### **What is Virtual Tape? The basics**

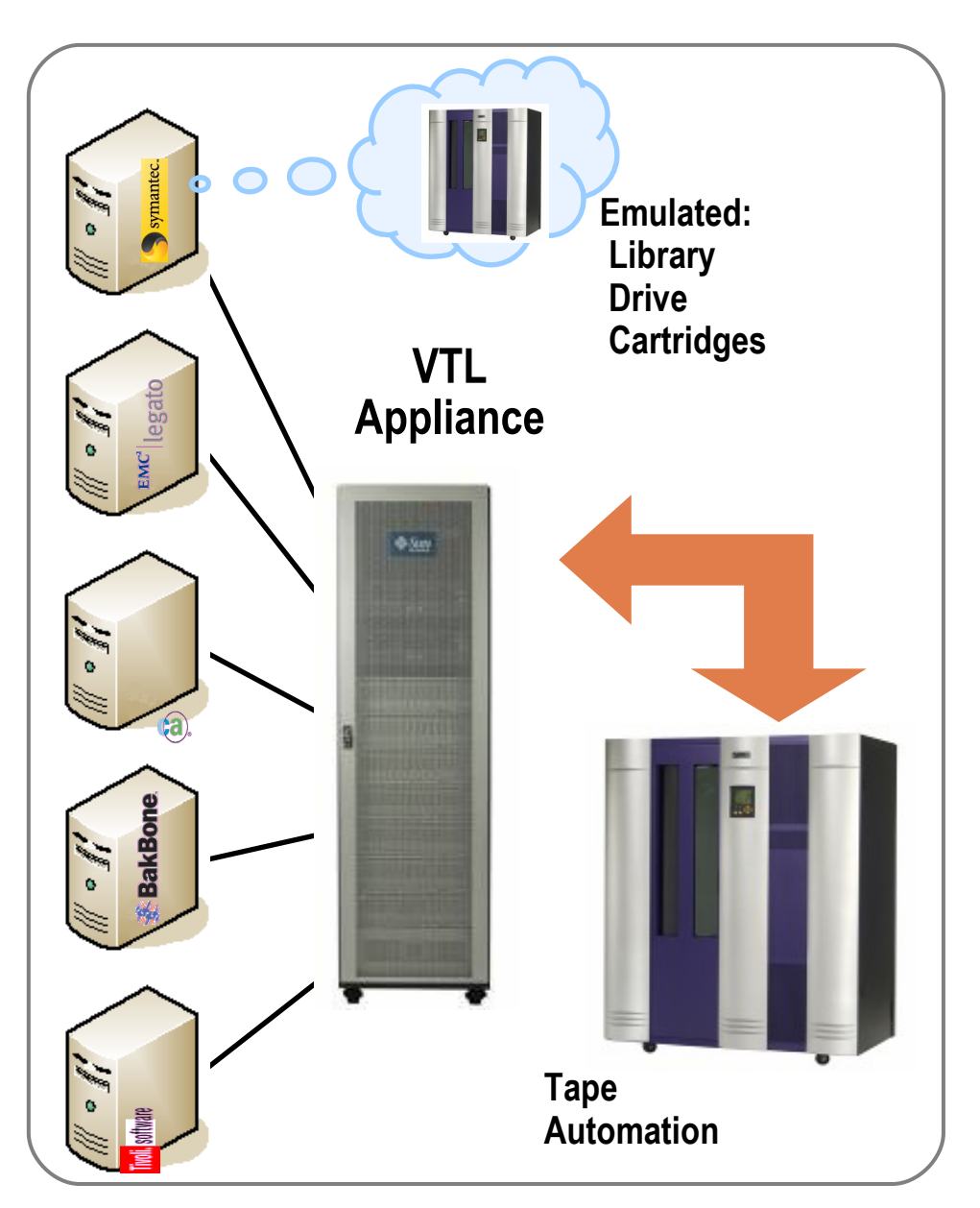

**Backup app thinks it's still talking to tape Actually backing up to VTL disk buffer Data resides on disk then migrates to tape**

**Disk performance with "tape" look and cost Many more "virtual" tape resources Migration to/from physical tape without impact Significant management and consolidation ber** 

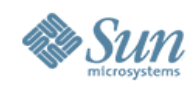

# **Virtual Desktop Infrastructure**

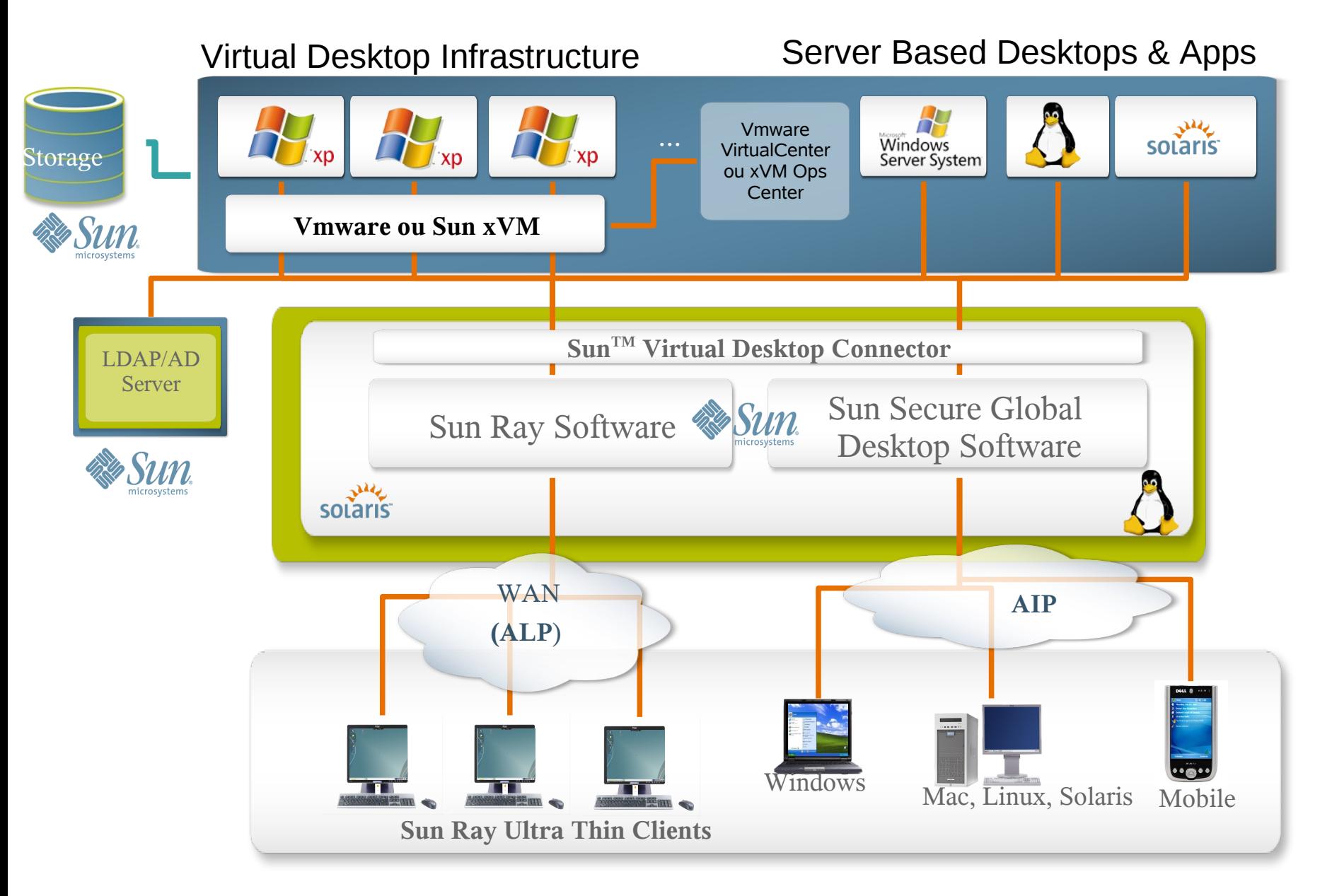

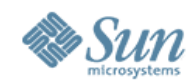

# **La virtualisation selon Sun**

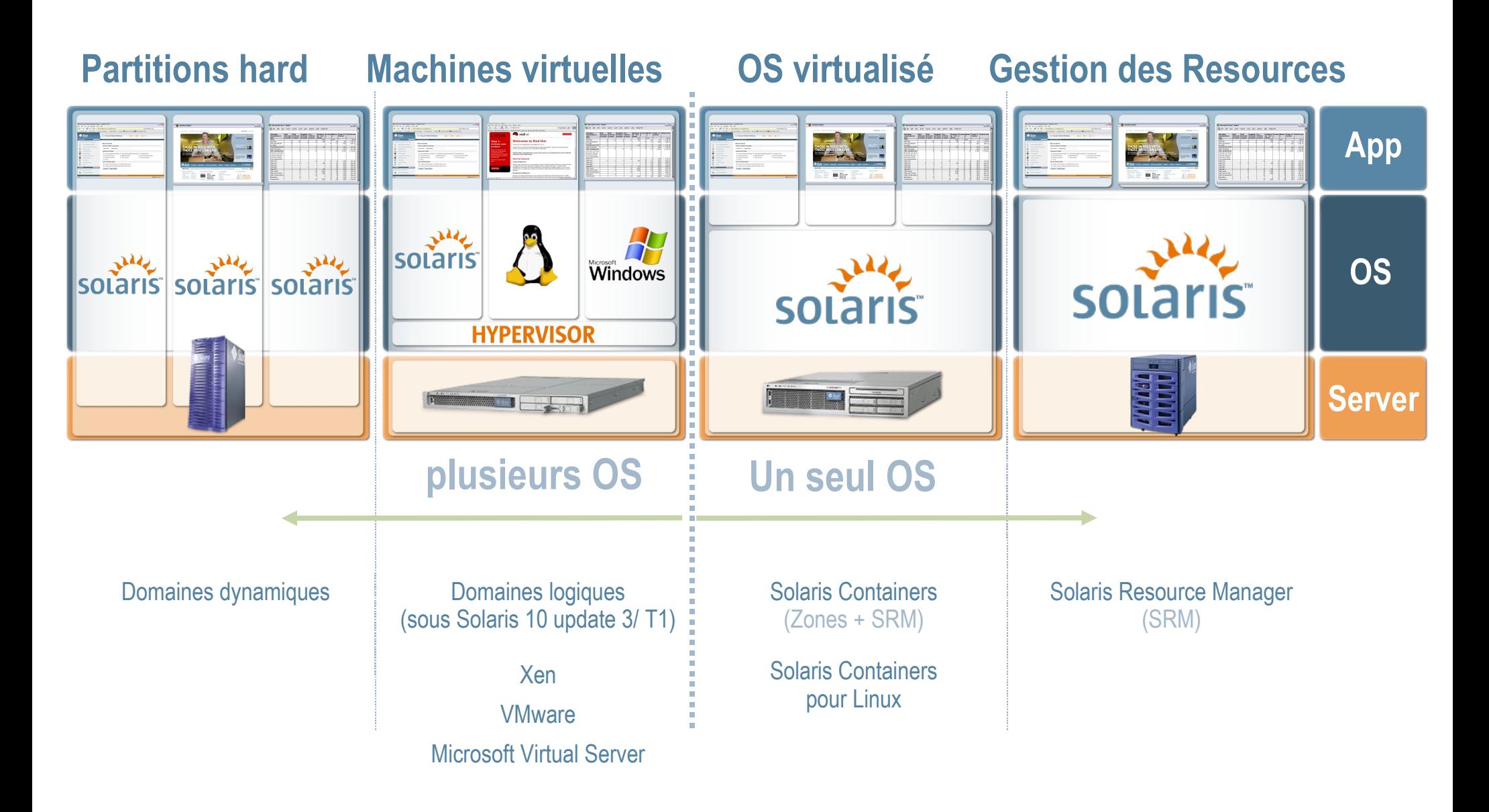

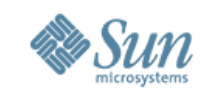

# **Les prouesses de la virtualisation**

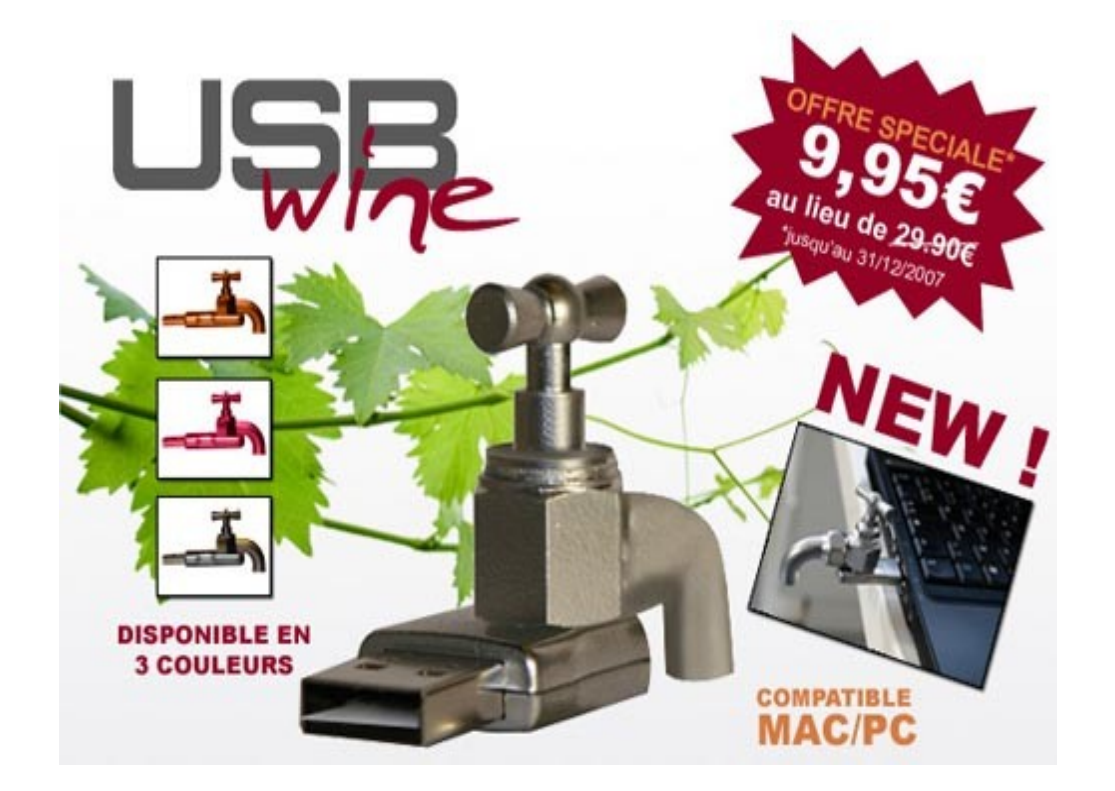

#### [usbwine](http://images.google.fr/imgres?imgurl=http://www.ziserman.com/blog/.images/0712/usbwine.jpg&imgrefurl=http://www.ziserman.com/blog/2007/12/03/du-virtuel-au-reel/&usg=__E0YNSd8n1NrTnrBplIi8jUXkFbQ=&h=332&w=500&sz=76&hl=fr&start=2&tbnid=8U_Yt9qbKn_YHM:&tbnh=86&tbnw=130&prev=/images?q=virtuel+et+r%C3%A9el&gbv=2&hl=fr) Du virtuel au réel

Sun Proprietary/Confidential: Internal Use Only